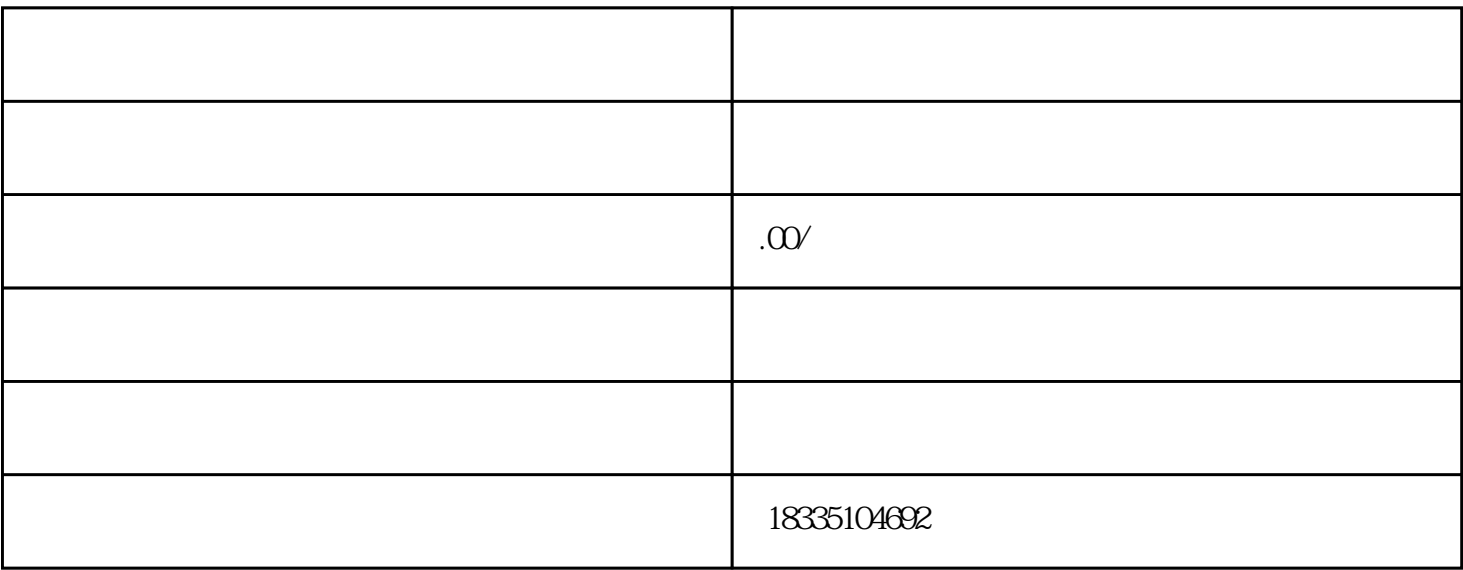

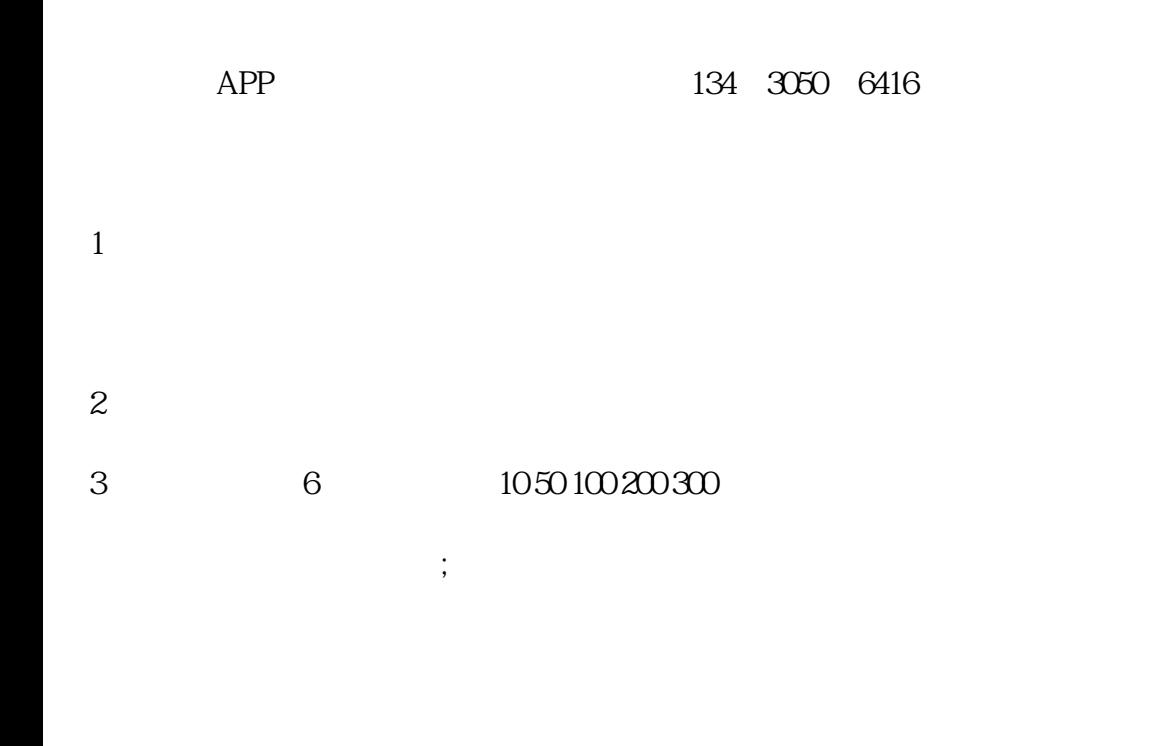

 $4\,$ 

 $5<sub>5</sub>$ 

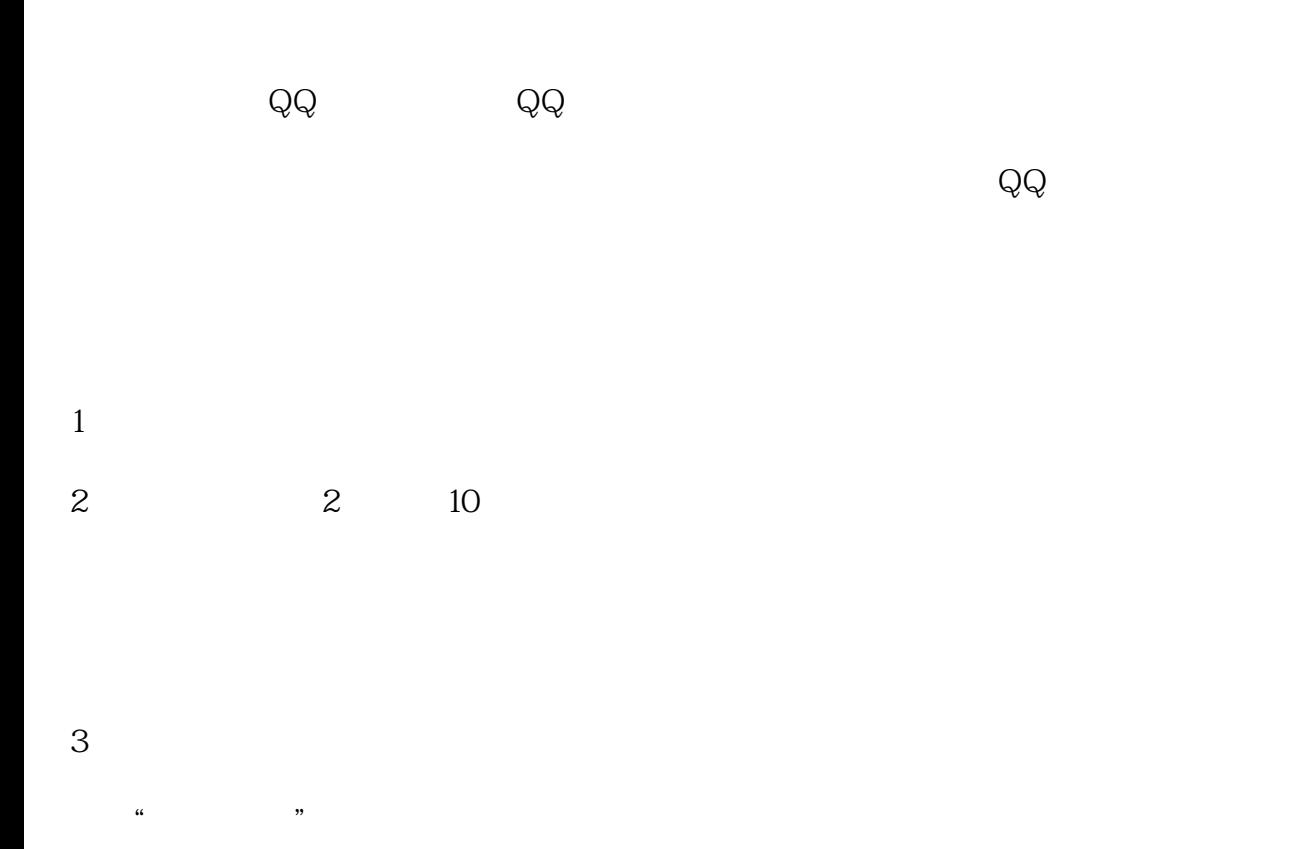

 $4<sub>1</sub>$ 

 $X X$ 

 $102050$ 

 $90$ 

 $5\%$ 

 $1$ 

2 and  $A \div$ 

 $+10000001=$  A 50

 $id$